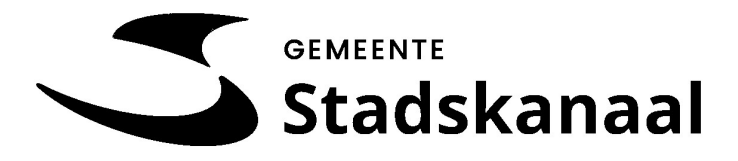

De raad van de gemeente Stadskanaal;

gelezen het voorstel van burgemeester en wethouders van 8 april 2022, nr. Z-20-076458/D/22/243447;

b e s l u i t :

1. Het bestemmingsplan 'Stadskanaal Noord, Semsstraat 26' (als vervat in het GML bestand NL.IMRO.0037.BP2004-vs01 met de ondergrond o\_NL.IMRO.0037.BP2004-vs01.dxf d.d. 31-5-2021) met de bijbehorende stukken vast te stellen teneinde de bouw van een woning mogelijk te maken. 2. Geen exploitatieplan vast te stellen.

Aldus vastgesteld in de openbare vergadering van 9 mei 2022.

De raad

Elektronisch ondertekend door K. Willems op 10-05-2022

de heer K. Willems raadsgriffier